# **Application: gvSIG desktop - gvSIG feature requests #420**

**Memorizar ubicación de última carpeta**

03/09/2012 12:42 PM - Álvaro Anguix

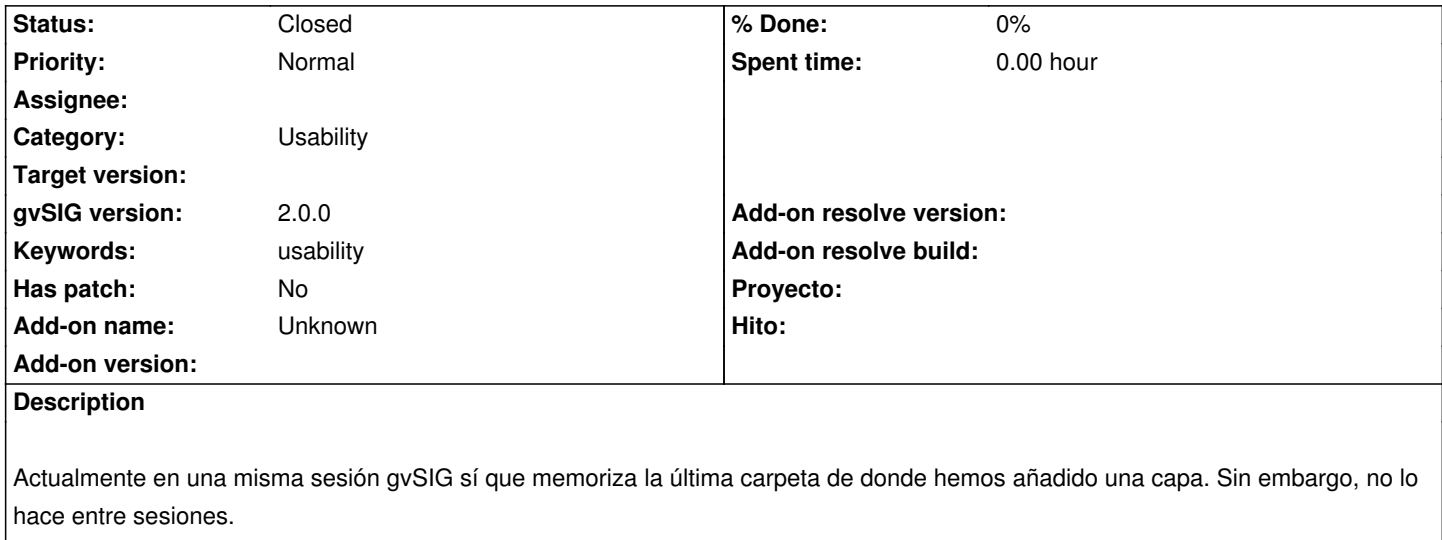

En otros SIG encontramos que existe por defecto esta acción, y que además es activable o no mediante el menú de preferencias de la aplicación.

#### **History**

## **#1 - 04/04/2012 07:22 PM - Manuel Madrid**

Esto se podría añadir a la ya existente de definir la carpeta para datos y que el usuario elija entre que siempre sea la misma o utilizar la última.

## **#2 - 04/06/2012 08:17 PM - Manuel Madrid**

*- Priority changed from Normal to Low*

#### **#3 - 07/09/2014 07:00 AM - Antonio Falciano**

+1 This is a very important missing feature. For instance, other GIS desktop write the last visited folder in the Windows registry or in the /etc directory.

### **#4 - 03/25/2015 11:20 AM - Álvaro Anguix**

*- Priority changed from Low to Normal*

*- Category changed from Application to Usability*

#### **#5 - 08/04/2023 01:37 PM - Álvaro Anguix**

*- Status changed from New to Closed*

en versiones actuales si persiste (3325)